# **Least Squares Fitting and Equation Solving with MPFIT**

**Craig Markwardt** University of Maryland and **NASA's Goddard Spaceflight Center** 

> http://purl.com/net/mpfit 2009-04-15

## Data and Modeling

- Least squares fitting
- Act of hypothesis testing
- Simple Hypothesis:
	- data {x<sub>i</sub>, y<sub>i</sub>} are consistent with model f(x<sub>i</sub>,p) to within the measurement uncertainties  $\sigma_i$
	- $-$  where  $\{x_i\}$  is the independent variable and  $\{y_i\}$  is the dependent variable
	- $f(x_i, p)$  is the model function, which is parameterized by parameters p

## **Fitting Example**

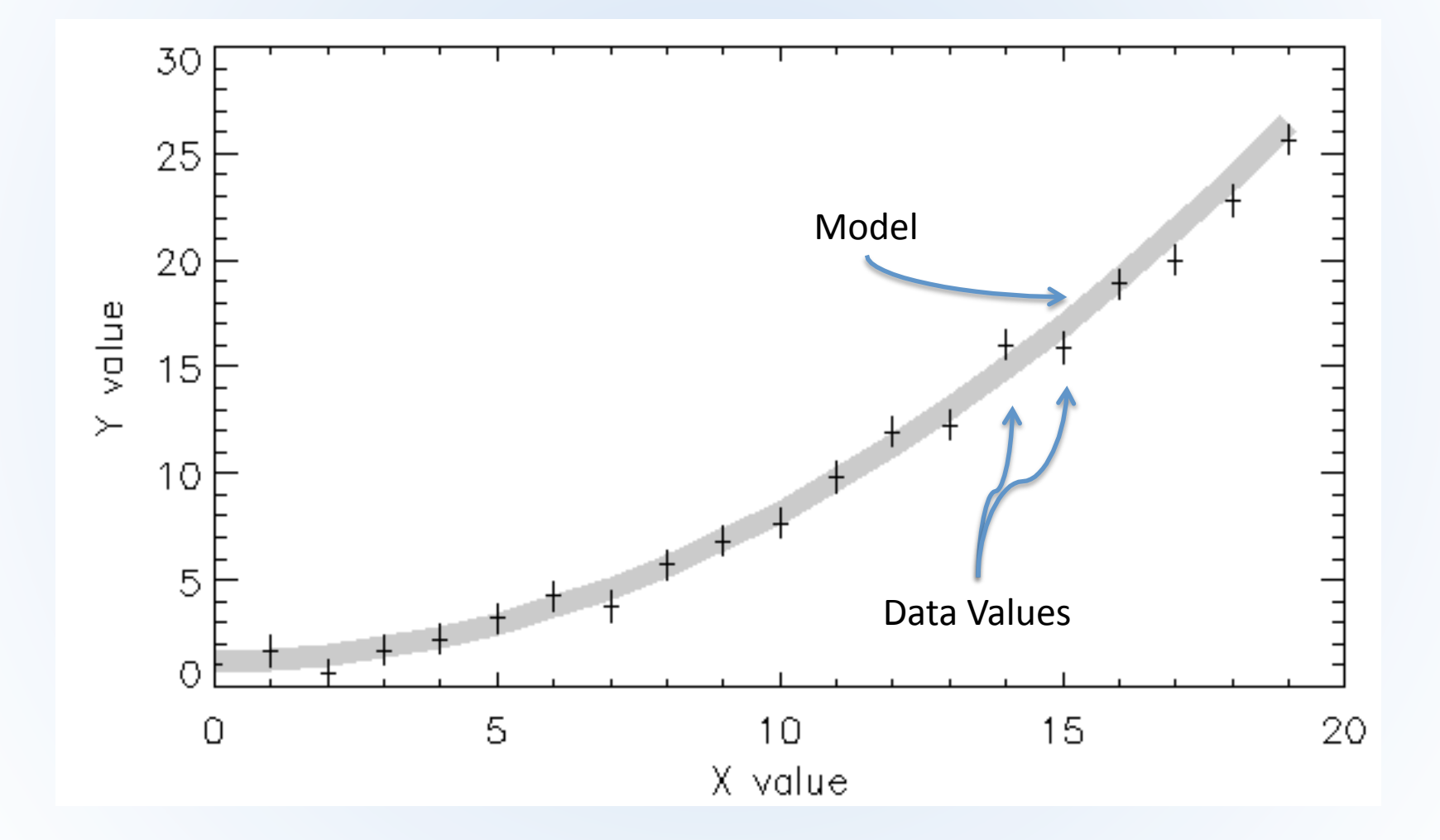

#### We Often "Know" When a Fit is Bad ...

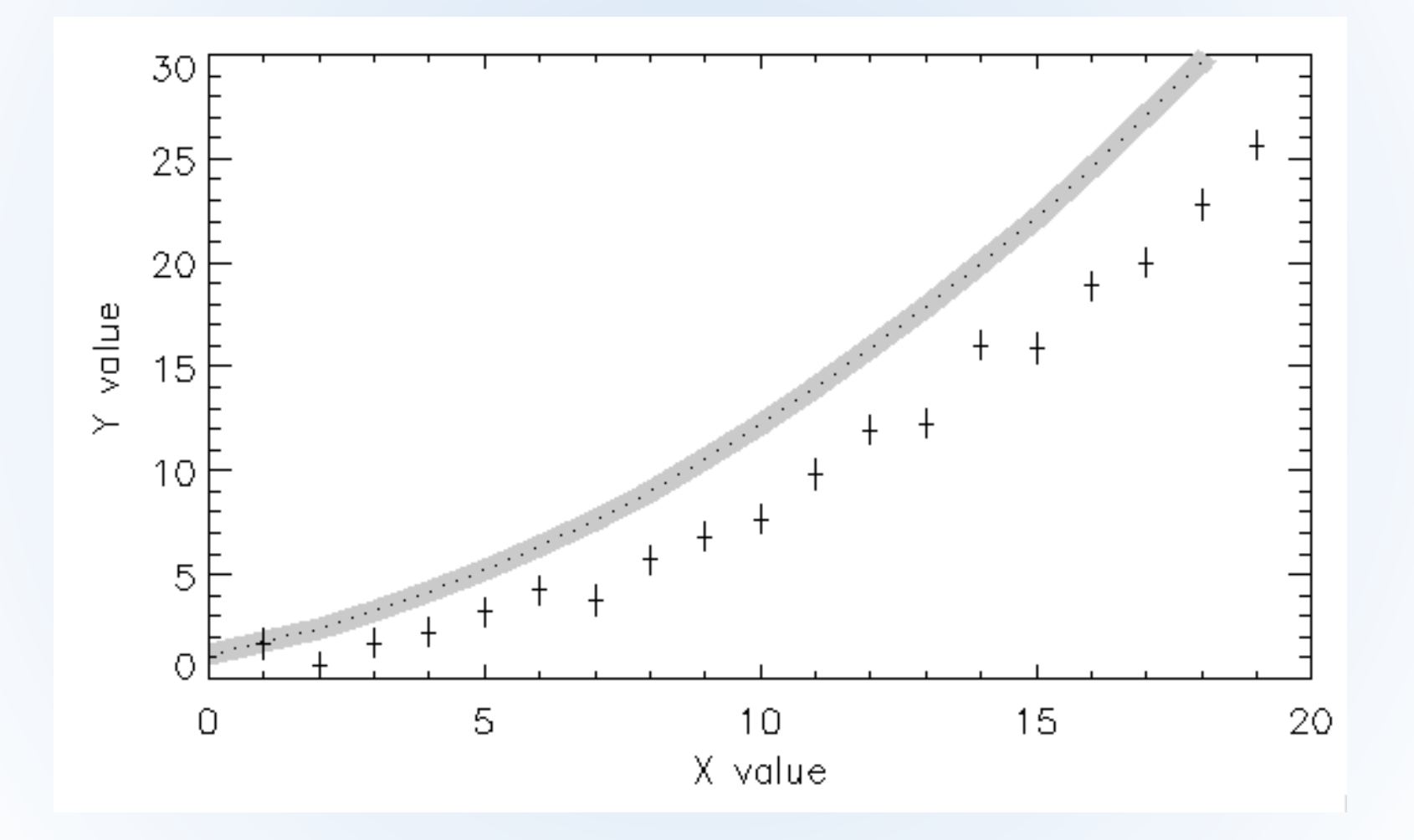

#### ... because the Residuals are Large

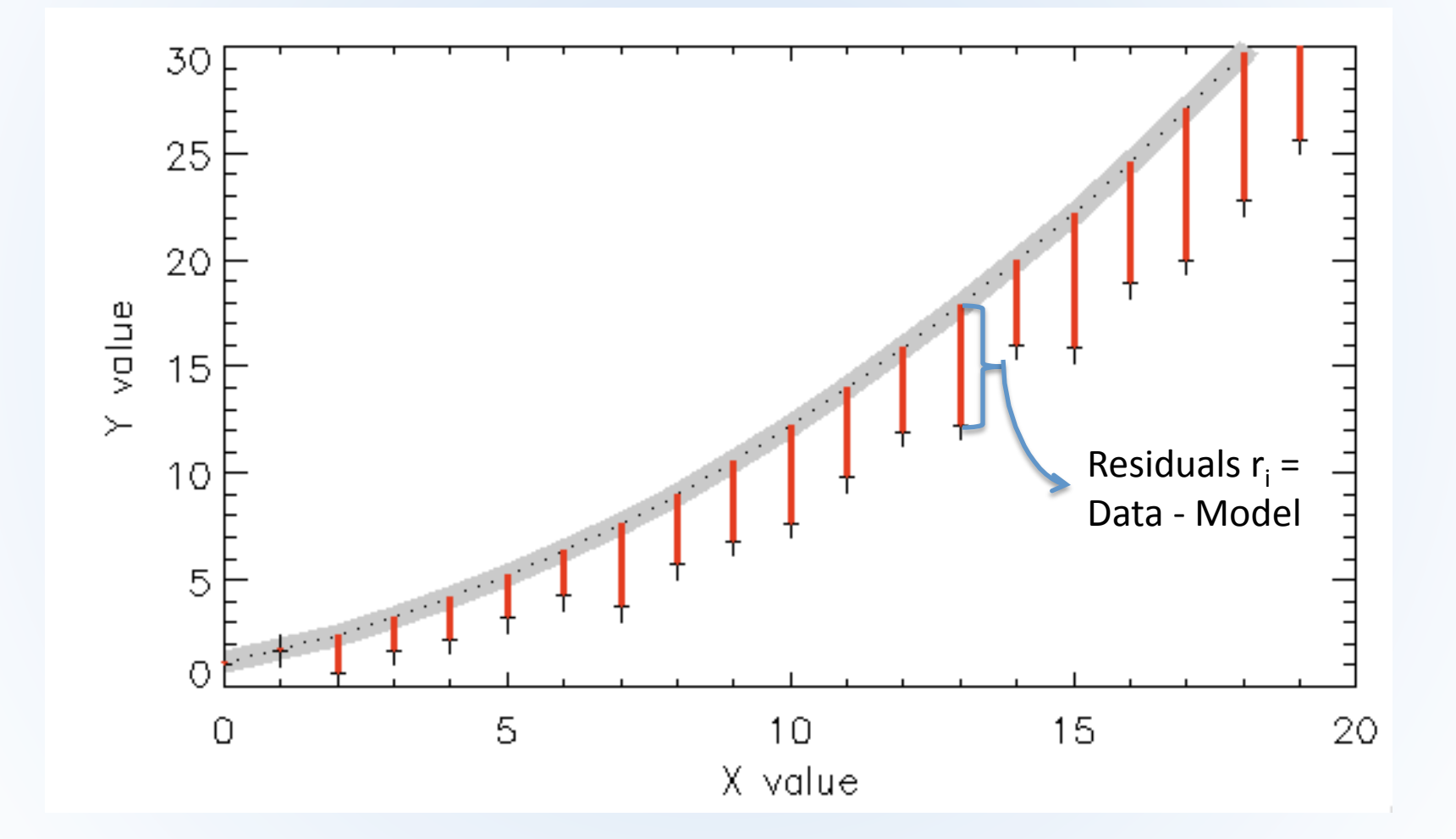

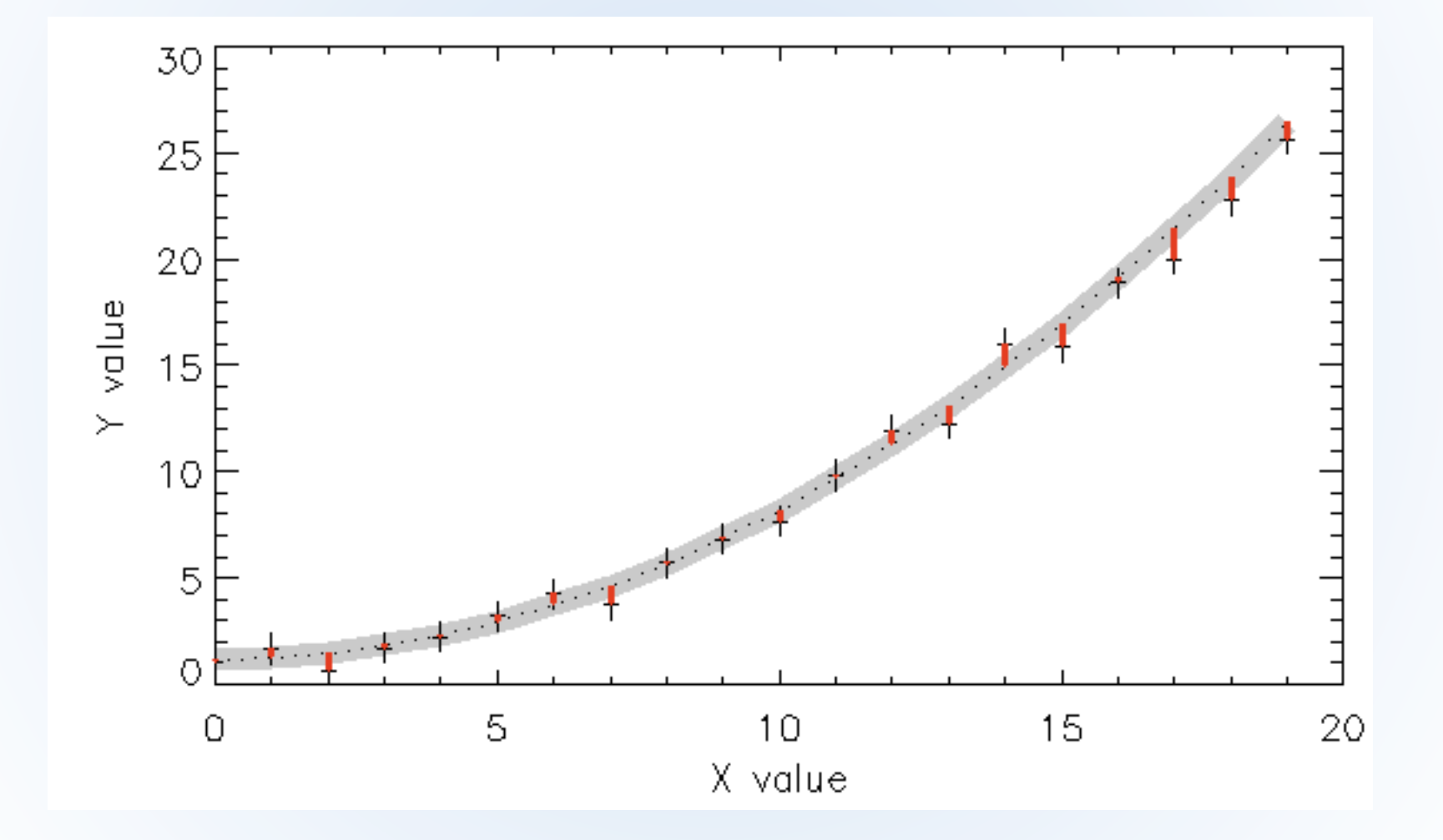

## Summary

- At its basic level a "good fit" should minimize the residuals, r<sub>i</sub>, between the data and model
- To balance the measurements with large and small uncertainty appropriately, our "scaled" residual looks like this,

$$
\overset{\text{``data''}}{\text{''residual''}} = \frac{y_i - f(x_i, p)}{\sigma_i}
$$
\n
$$
\overset{\text{``measurement}}{\text{``measurement}} \overset{\text{``measurement}}{\text{...}}
$$

• In an ideal world, we would want a perfect match between data and model, i.e. solve the following equations simultaneously for M data points:  $r_0$  $\bigcup$ 

$$
r_1 = 0
$$
  

$$
\vdots
$$
  

$$
r_M = 0
$$

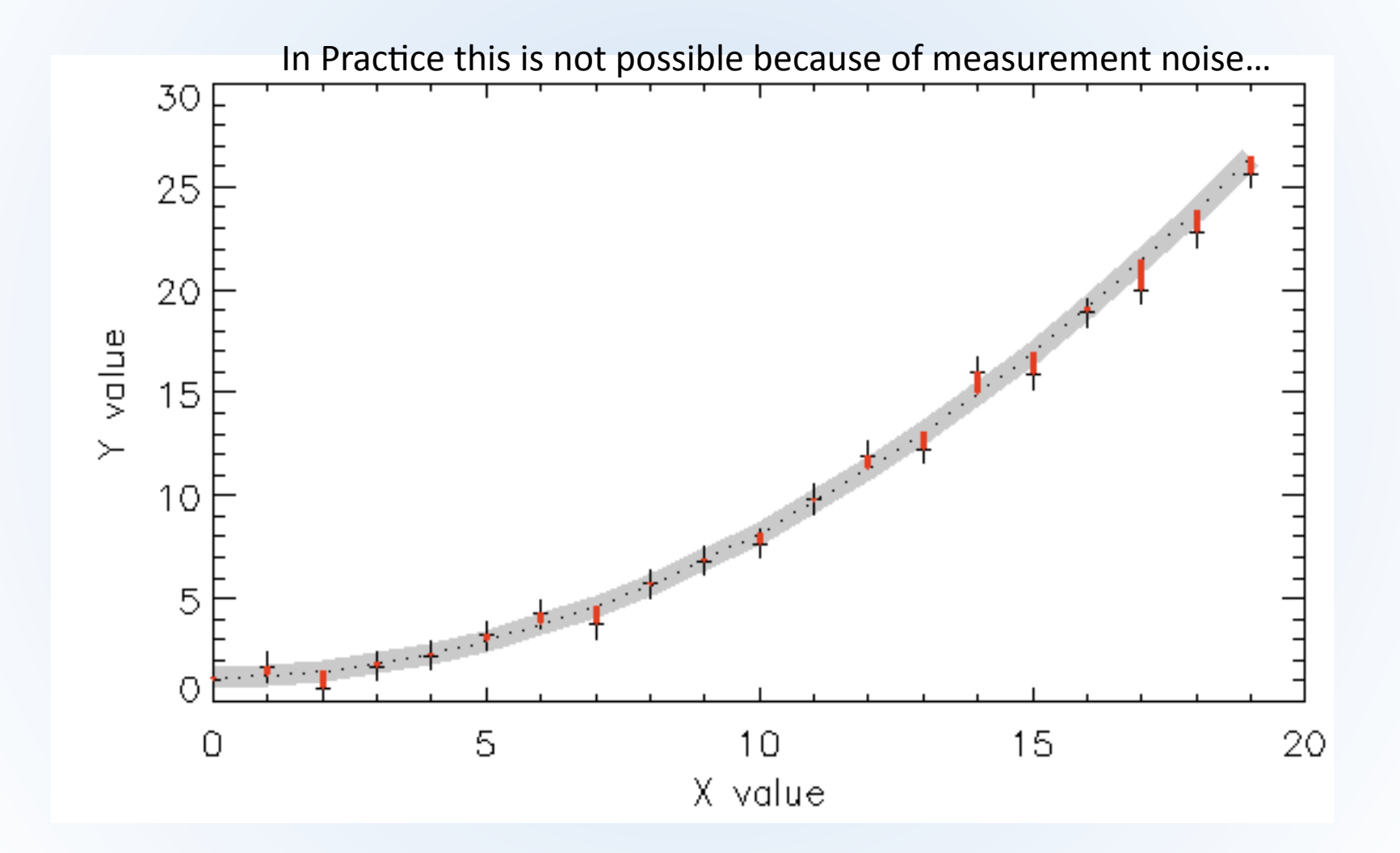

- Instead we solve the system of equations in a "least squares" sense
- Define the chi-square statistic as the sum of the squared residuals,

$$
\chi^2 = \sum_{i=1}^M r_i^2
$$

and minimize this statistic.

## Statistical Background

- The chi-square statistic is important and well known
- For gaussian statistics, chi-square minimization should be equivalent to the maximum likelihood parameter estimate
- In the real world, an optimal chi-square value

$$
\chi^2 \sim M
$$

each data point contributes one degree of freedom.

#### Chi‐Square Test

• Good fit:

 $\chi^2 \sim 19.9$ 

for 20 data points

• Bad fit:

$$
\chi^2 \sim 756
$$

for 20 data points

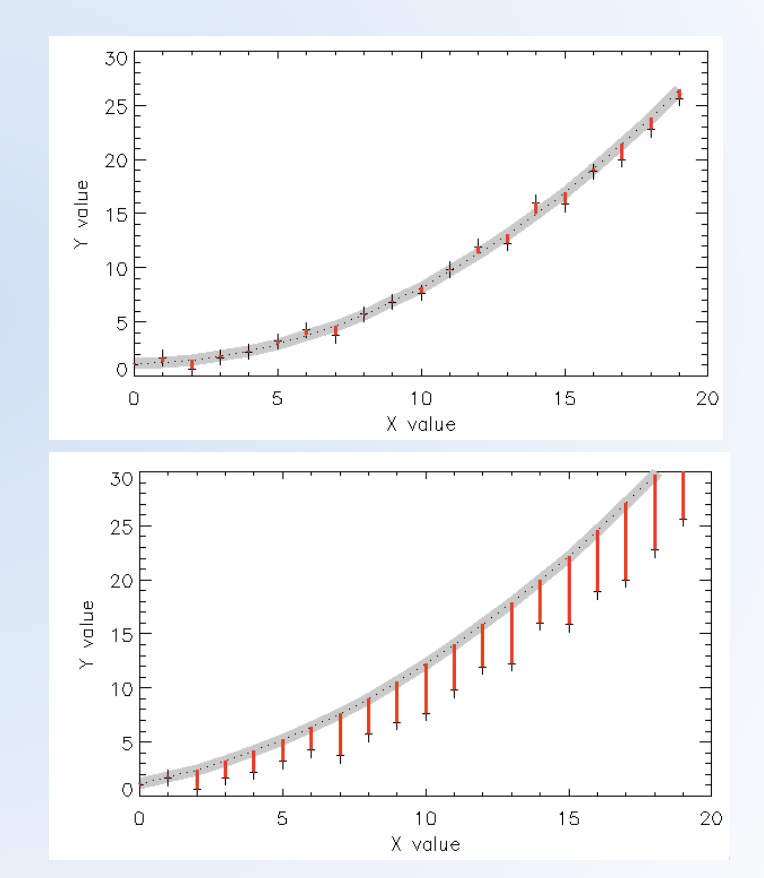

## Existing Fitting Tools in IDL

- General non-linear:
	- CURVEFIT Bevington algorithm (vectorized)
	- LMFIT Numerical recipes (not vectorized)
- Specialized:
	- $-$  LINFIT linear (y = ax + b)
	- POLY\_FIT polynomial
	- $-$  SVDFIT linear combinations
	- $-$  GAUSSFIT peak fitting

## Introducing MPFIT

- Powerful fitting engine based on MINPACK-1 (Moré and collaborators; http://netlib.org/minpack/)
- Robust factorization and stepping algorithms
- Innovations:
	- $-$  Private data to user functions (FUNCTARGS)
	- Parameter upper and lower bounds (PARINFO)
	- User chooses who computes derivatives
	- Control over iteration, console output, stopping tolerances

• MPFIT is the main fitting engine, can solve any chi-square minimization problem expressable as

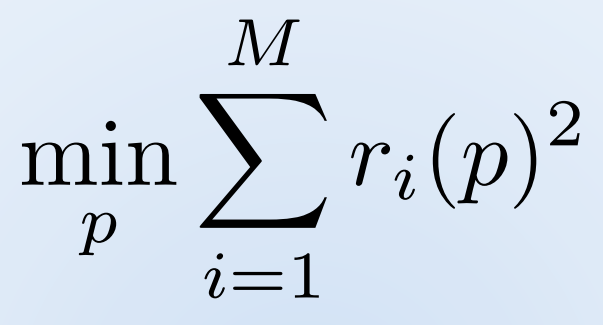

• Classic least squares fitting looks like this,

$$
r_i(p) = \frac{y_i - f(x_i, p)}{\sigma_i}
$$

but we will warp this to other uses later. Dimensionality of x or y are not important!

## The MPFIT Family of Routines

- Core fitting engine: MPFIT
- 1D Convenience routines:
	- MPFITFUN
	- $-$  MPFITEXPR  $-$  command line fitting
	- $-$  MPFITPEAK  $-$  peak fitting
	- MPCURVEFIT drop‐in replacement for CURVEFIT
- 2D Convenience routines:
	- MPFIT2DFUN
	- MPFIT2DPEAK peak fitting

## Simple Example: MPFITEXPR

- Basic command line fitting, great for diagnosing data on the fly
- You supply a model function expression

 $-$  expr =  $'P[0]$  + X\*P[1] + X^2\*P[2]'

• And then call MPFITEXPR

"x" "y" "errors" "start values"

 $-p = mpfitexpr(exp, xx, ys, ye, [1,1,1d], ...)$ 

• Demo (mpfit\_expr.pro)

## MPFITFUN, MPFIT2DFUN

• For general fitting of a known model function, you will probably graduate to MPFITFUN or **MPFIT2DFUN quickly** 

- FUNCTION PARABOLA, X, P  $F = P[0] + X*P[1] + X^2*P[2]$ RETURN, F

**END** 

#### For More on the Basics

- Setting parameter boundaries (PARINFO)
- Passing private information (FUNCTARGS)
- Retrieving best-fit model function and chisquare value (YFIT and BESTNORM)
	- $\rightarrow$  See my website

## More Advanced Topics

- Multi-dimensional data
- Complicated constraints
- Equation solving

#### Example: Line Fit, Errors in X and Y

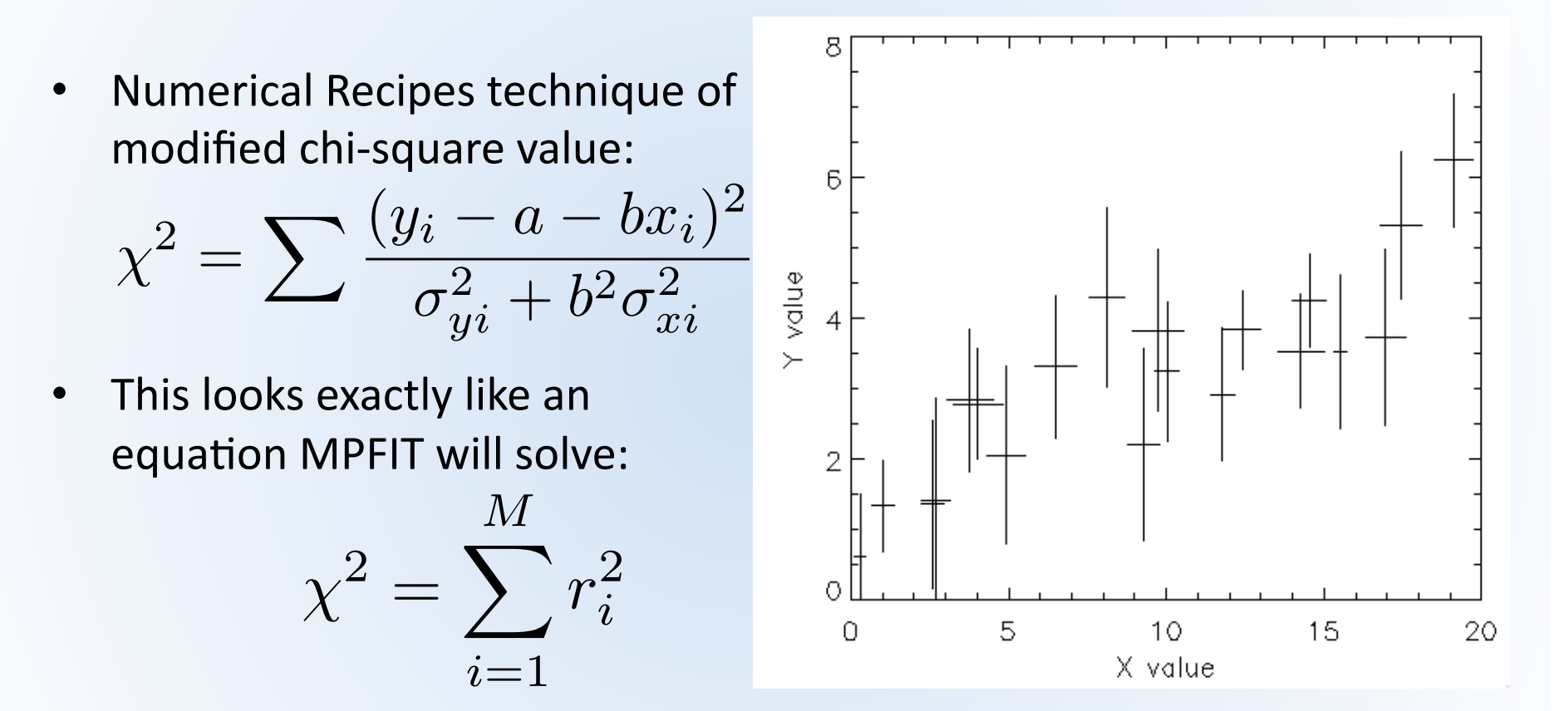

• If we set  
\n
$$
r_i = \frac{y_i - a - bx_i}{\sqrt{\sigma_{yi}^2 + b^2 \sigma_{xi}^2}}
$$

### Fitting with  $X$  and  $Y$  Errors

• LINFITEX: a user function which implements this technique

resid =  $(y - f)/sqrt(s)$ igma\_y^2 + (b\*sigma\_x)^2)

- We call MPFIT with this user function  $p = mpfit('LINFITEX', [1d, 1d], $$  FUNCTARGS={X: XS, Y: YS, \$ SIGMA X: XE, SIGMA Y: YE}, …)
- Demo (MPFIT\_LINFITEX)

#### Fitting In Two Dimensions

#### • Example problem:

- A meteor appeared and exploded near a remote Alaskan town
- The townspeople located several meteorite fragments and reports to us at local observing station
- Goal: determine point of meteor explosion from fragment locations

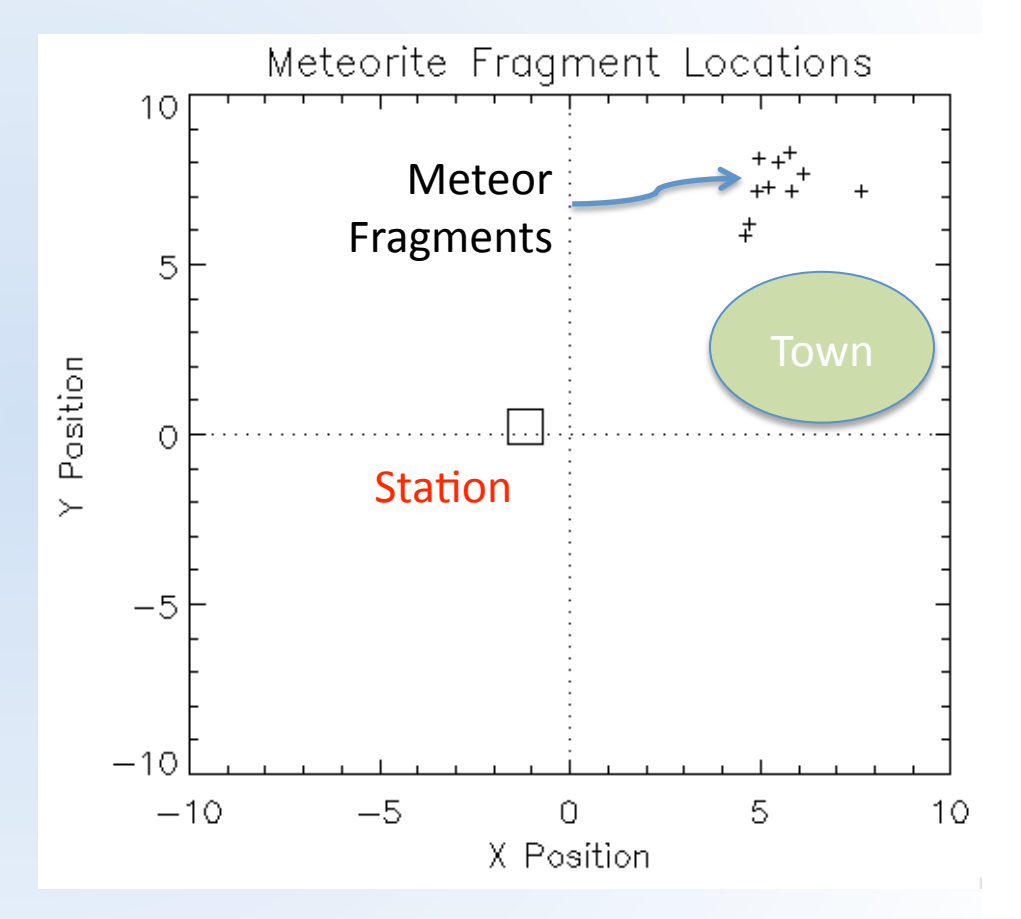

#### Centroid Point

- We approximate the explosion point as the centroid,  $(x_c, y_c)$ , the point which has the smallest joint distance from all fragments  $\text{min}(\text{dist}^2) = \sum$ *M*  $i=1$  $(x_i - x_c)^2 + (y_i - y_c)^2$
- Again, this looks exactly like a problem MPFIT can solve, except with **twice** as many residuals

$$
\chi^2 = \sum_{i=1}^M r_{xi}^2 + r_{yi}^2
$$

## MPFIT Model

• MPFIT will understand this if the two sets of residuals are appended:

```
FUNCTION MPFIT CENT, P, X=X, Y=Y
    resid x = (x-p[0])resid y = (y-p[1])resid = [resid x, resid y] return, resid
```
END

• Demonstration (MPFIT\_METEORITE)

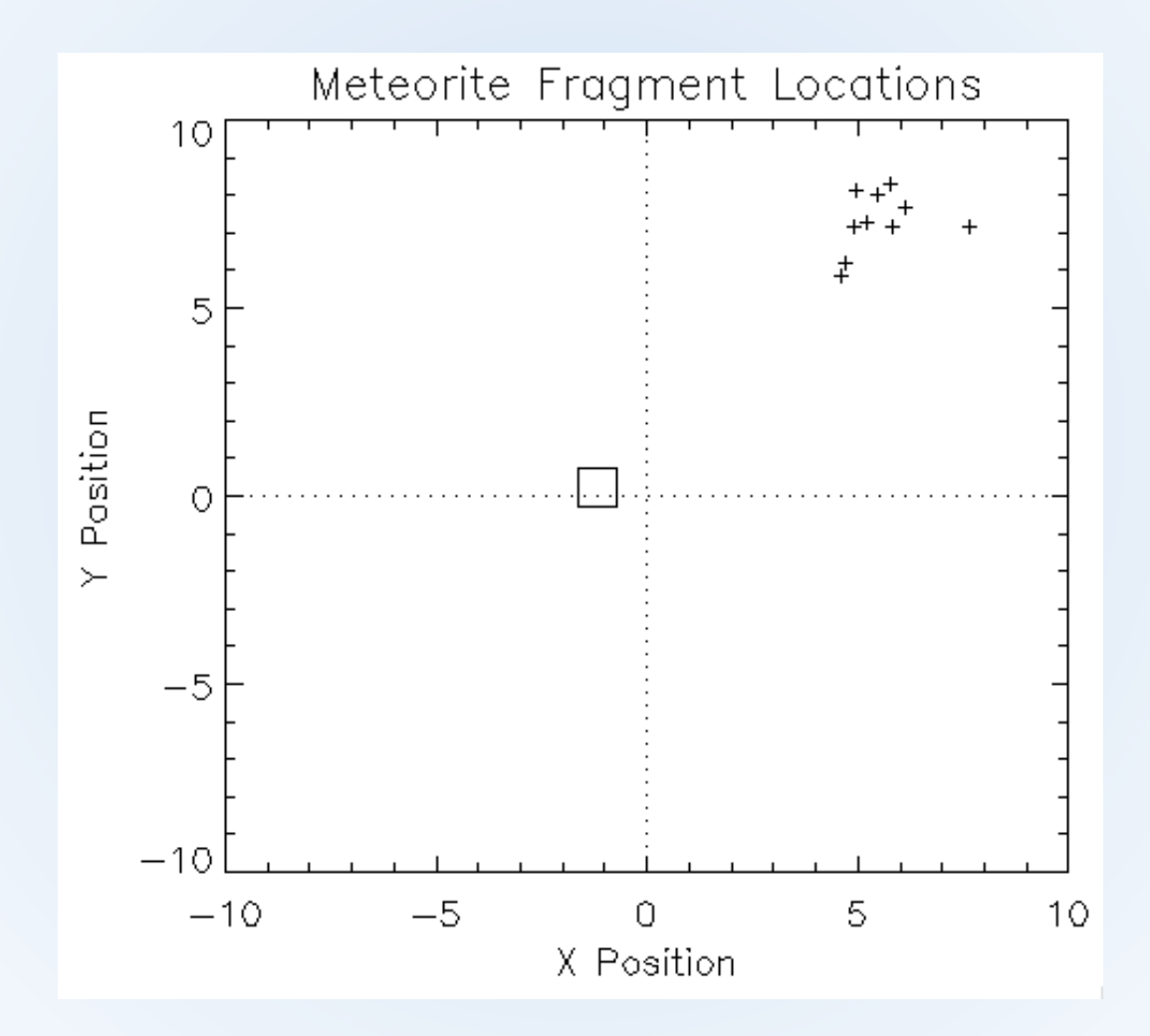

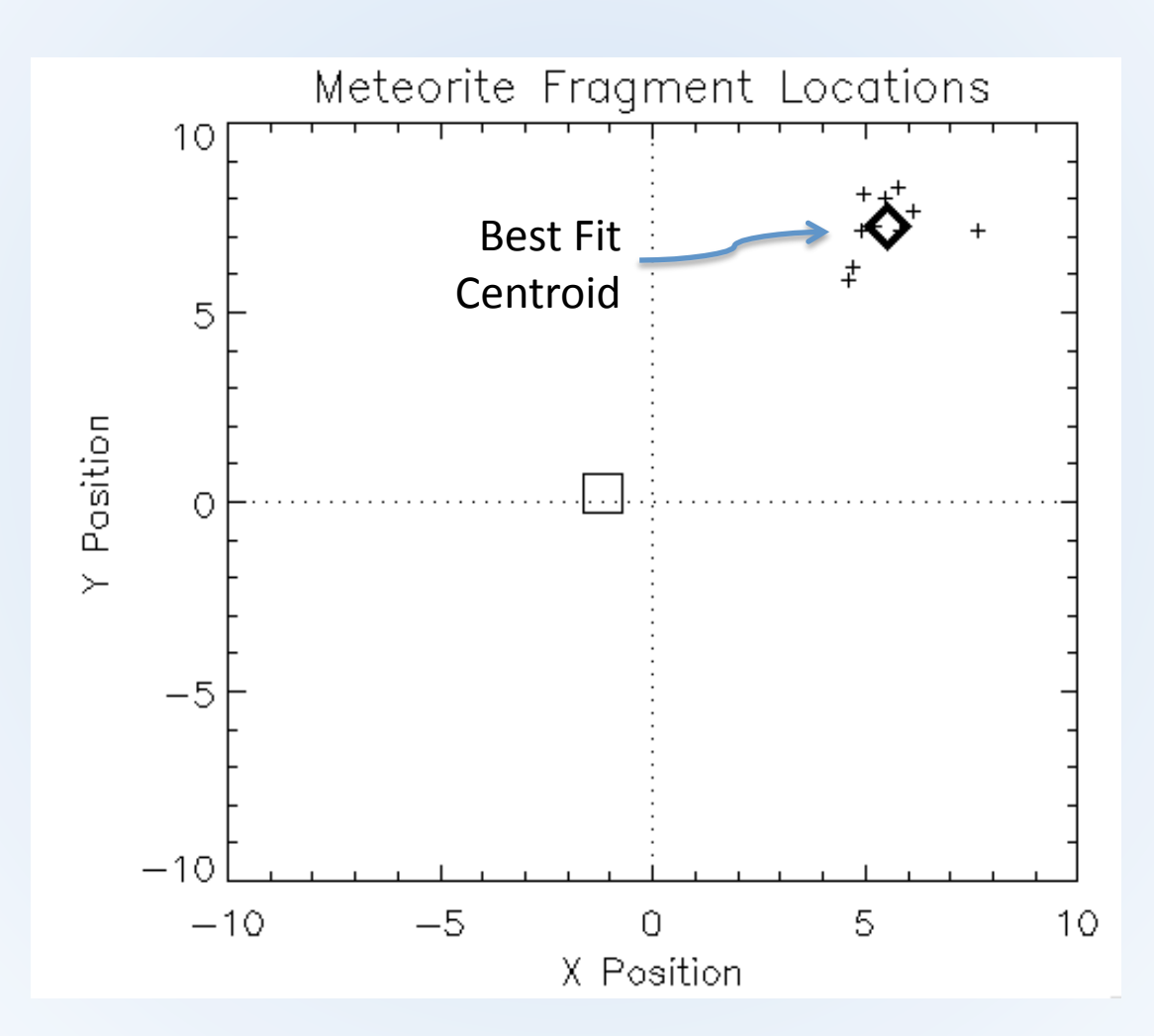

## Adding Complex Constraints

- New Meteorite Information!
	- Station sensors detected a light flash and sonic boom, allowing range to be determined to 9.56 km
- We now know the explosion point lies somewhere on the circle
- How can we add this new information?

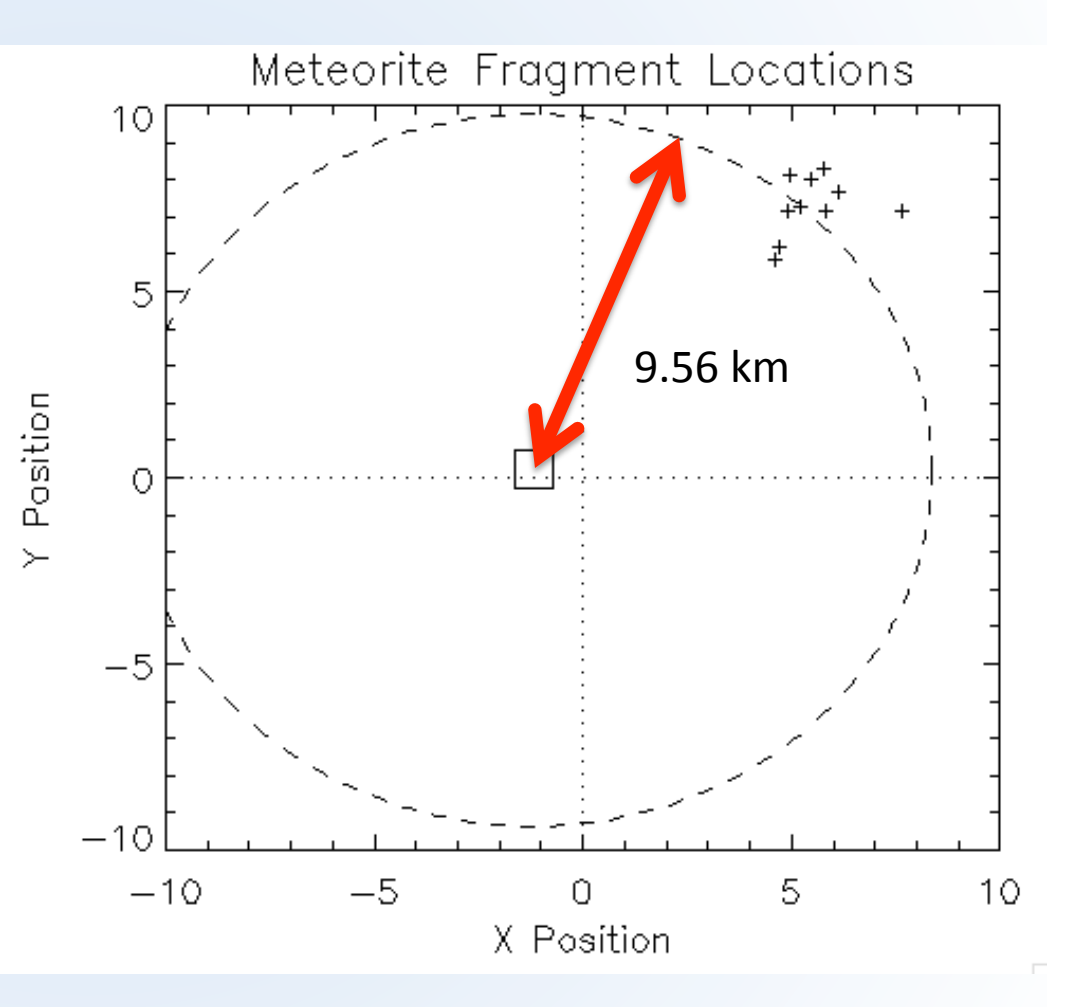

#### MPFIT Model

• Express this new parameter constraint as,

 $(x_c - x_s)^2 + (y_c - y_s)^2 = R^2 = (9.56 \text{km})^2$ 

- But how can we force MPFIT to honor this constraint?
- Trick: re-write the constraint to be another "residual", which should equal 0, and MPFIT will solve it along with all the other residuals

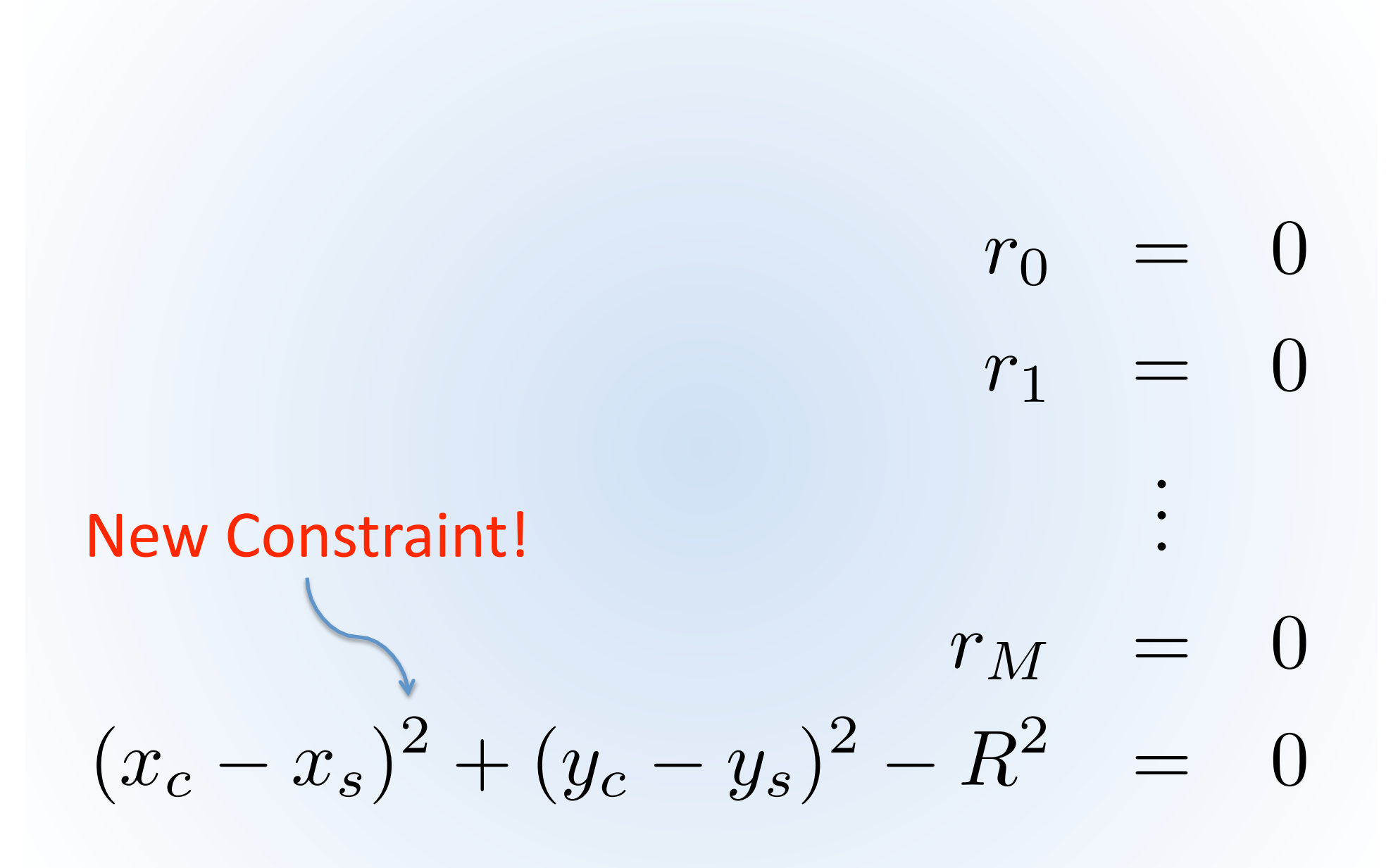

## MPFIT Model

• MPFIT will understand this we now append **three** sets of residuals:

```
resid x = (x-p[0])resid y = (y-p[1])resid r = (p[0]-xs)^2 + (p[1]-ys)^2 - radius^2resid = [resid_x, resid_y, resid_r/tolerance]
```
• Demonstration (MPFIT METEORITE)

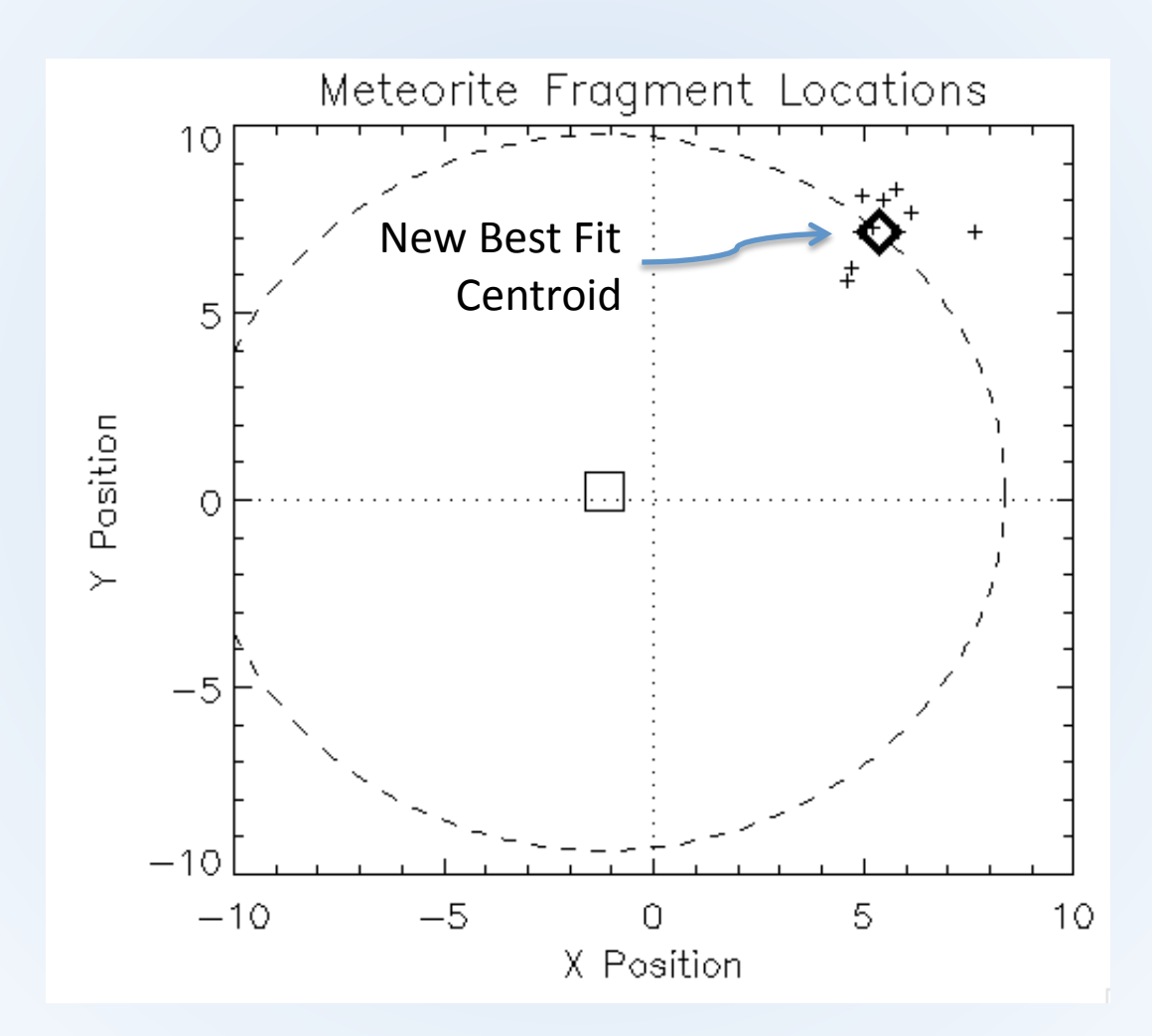

## Two Constraints!

- Even Newer Meteorite Information!
	- $-$  A station staffer observed the flash visually and obtained a sight line of 48 deg north of east
- We now know a second line of constraint
- How can we add this new information?

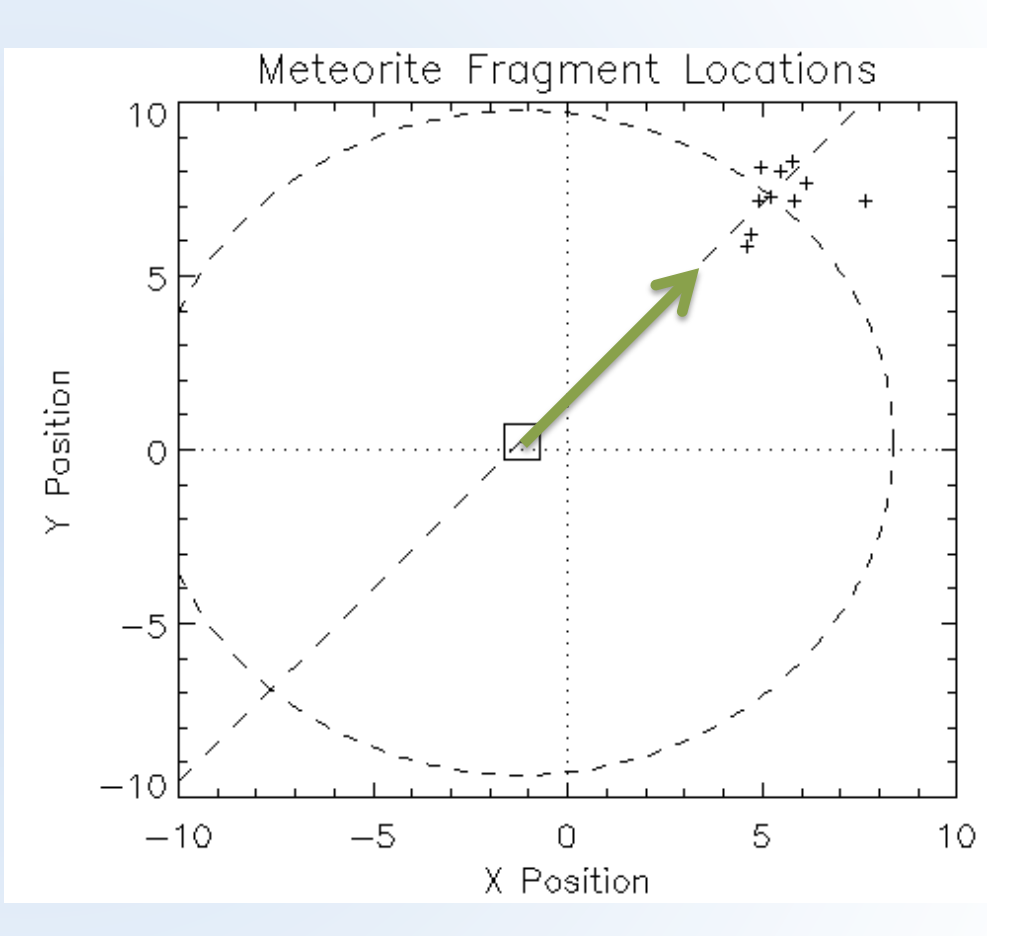

$$
y_c = \tan(\theta)(x_c - x_s) + y_s
$$
  
\n
$$
\begin{array}{rcl}\n\text{Another Constant!} & & \text{:}\n\\
(x_c - x_s)^2 + (y_c - y_s)^2 - R^2 & = & 0 \\
\tan(\theta)(x_c - x_s) + y_s - y_c & = & 0\n\end{array}
$$

 $r_0 = 0$ 

## MPFIT Model

• MPFIT will understand this if we now append a **fourth** residual function:

```
 …
 resid s = tan(sight angle*!dtor)*(p[0]-xs) + ys - p[1]
 resid = [...], resid s / sight pos tolerance]
```
• Demonstration (MPFIT\_METEORITE)

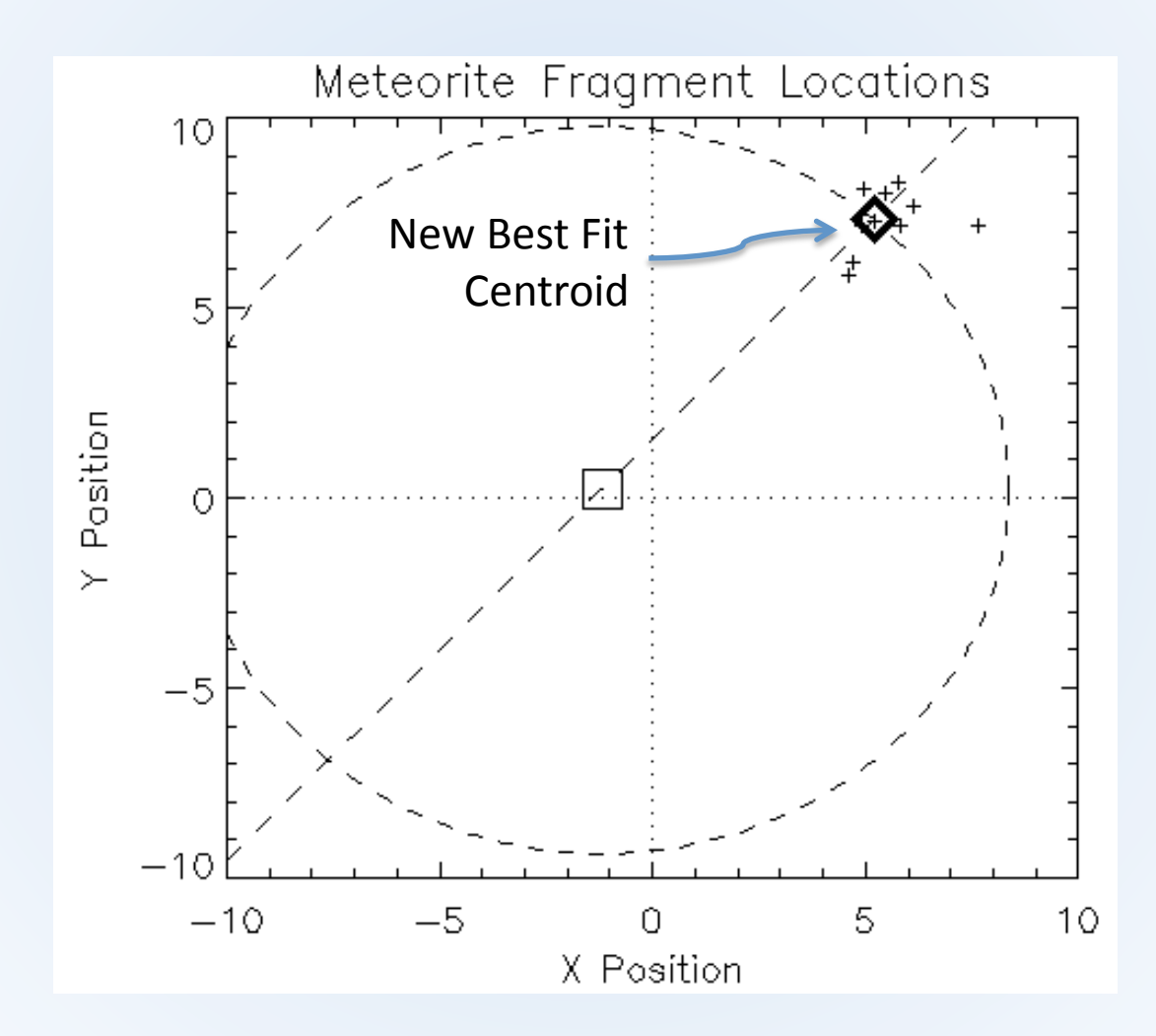

## **Equation Solving**

• The two last constraints in this problem are alone enough completely specify the explosion point

$$
(x_c - x_s)^2 + (y_c - y_s)^2 - R^2 = 0
$$
  
\n
$$
\tan(\theta)(x_c - x_s) + y_s - y_c = 0
$$

• We don't even need data!

## MPFIT Model

• MPFIT will understand this if we keep only the last two constraint equations:

```
resid r = (p[0]-xs)^2 + (p[1]-ys)^2 - radius^2resid s = tan(sight angle*!dtor)*(p[0]-xs) + ys - p[1]
resid = [resid r/tol, resid s / sight pos_tolerance]
```
• Demonstration (MPFIT\_METEORITE)

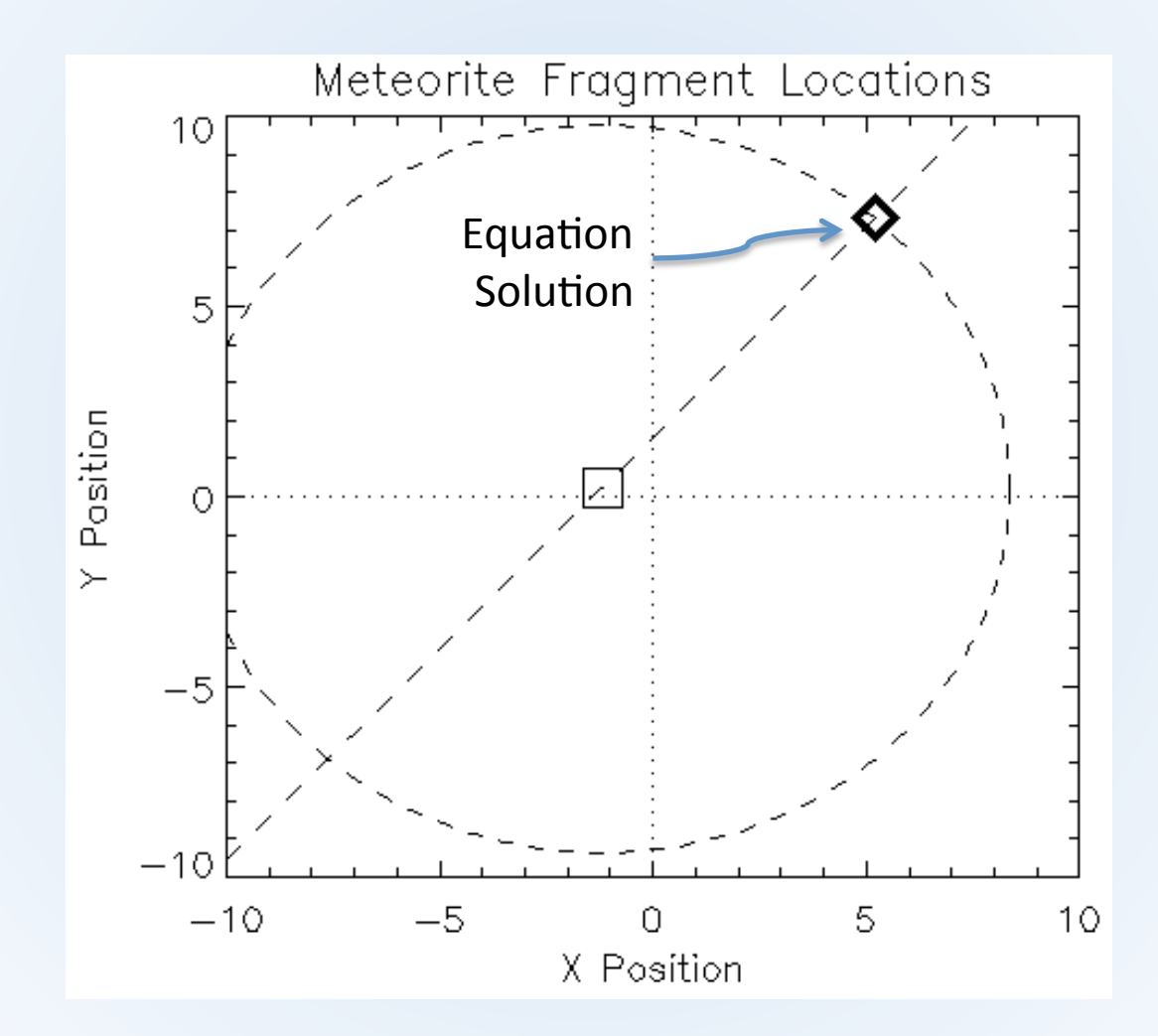

## Caveats

- This technique depends on using MPFIT, not the other more "convenient" routines
- If MPFIT finds a solution, that does not prove it is unique (could be multiple solutions!)
	- Depends on initial conditions
- If equations are poorly behaved, MPFIT may get stuck
	- Need to adjust derivatives parameters via PARINFO

### Take Away Messages

- MPFIT is a power equation solver
- Fitting M points is just solving M equations
- Adding new constraints is straightforward, just add new "residual" equations
	- i.e. re‐express constraint as (*func%on) / (tolerance)* = 0
- Other estimators like "least absolute deviation" (LAD) and Poisson likelihood can be solved by warping their equations to look like a sum of squared residuals

## **Getting MPFIT**

- IDL version: http://purl.com/net/mpfit
- C version at same site